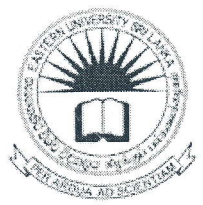

## கிழக்குப் பல்கலைக்கழகம், இலங்கை இரண்டாம் வருட பரீட்சை கலை கலாச்சாரப் பீடம் – 2011/2012 இரண்டாம் அரையாண்டு (பெப்ரவரி/மார்ச், 2014)

## GEOS 2202 – Computer Application in Geography

## எழுத்து மூலப் பரீட்சை

எல்லா வினாக்களுக்கும் விடையளிக்கவும்

நேரம்: 2 மணித்தியாலங்கள்

 $Q1)$ 

- a) தரவுத்தள முகாமைத்துவத் தொகுதி (Database Management System) என்றால் என்ன என்பதை வரையறுக்க.
- b) தரவுத்தள முகாமைத்துவத் தொகுதியின் பாவனையால் ஏற்படக்கூடிய நன்மைகள் நான்கு தருக.
- c) ஒரு கிராம சேவகர் தனது அன்றாட நடவடிக்கைகளை கணணி மயப்படுத்த முகாமைத்துவத் அவருடைய தொகுதி விரும்புகிறார். தரவுத்தள இலகுபடுத்துமா? உமது விடைக்கான \* நியாயப்பாடுகளை நடவடிக்கைகளினை தெளிவாக கூறுக.
- d) பின்வருவனவற்றை உதாரணங்களுடன் விளக்குக:
	- Primary key;  $i)$
	- ii) Secondary key;
	- iii) Super key.

 $Q2)$ 

- a) SQL மொழியினது பயன்களினை தெரிவித்து மூன்று SQL கட்டளைகளினை உதாரணங்களுடன் விளக்குக.
- b) கீழே தரப்பட்டுள்ள தரவுத் தளத்தினை கருதுக. Student (StudentNo, StudentName, Address, YearStudy, Sex, Date, CourseNo) Result (StudentNo, SubjectNo, YearExam, Marks)

பின்வருவனவற்றை வெளியீடாகப் பெறக் கொடுக்கவேண்டிய SQL கட்டளைகளைத்

 $E_1(f_1, F_2)$ 

稀

- மாணவர்களின் முழு விபரங்களையும் காட்சிப்படுத்துக.  $i)$
- மாணவர்கள் தற்போது படிக்கும் பாடங்களின் course numbers களினை  $ii)$ காட்சிப்படுத்துக.
- iii) 2/07/1990 இல் பிறந்து மூன்றாம் வருடத்தில் படிக்கும் மாணவனினது பெயரினைக் (student name) காட்சிப்படுத்துக.
- iv) Matara மற்றும் Kambaga எனும் நகரங்களில் வசிக்கும் மாணவர்களின் பெயர்களினை (student name) காட்சிப்படுத்துக.
- S1001 எனும் இலக்கத்தைக் கொண்ட மாணவனின் பெயர் (student name),  $V)$ மற்றும் அவன் வதியும் இடம் (address), பிறந்த திகதி (date of birth), பெற்றுக்கொண்ட பாடத்தில் எனும் **SU04** வருடத்தில் (முதலாம் புள்ளியினையும் சேர்த்து காட்சிப்படுத்துக.
- புள்ளிகளினைப் வருடத்தில் இரண்டாம் வரை 80 50 தொடக்கம்  $\overline{vi}$ name) பெயர்களினனக் (student) மாணவர்களின் பெற்றுக்கொண்ட காட்சிப்படுத்துக.  $\frac{d}{dt}$
- முக்கியமான நியமவடிவாக்கல் (Normalization) தரவுத்தள வடிவமைப்பில் ஒரு  $Q3)$ பகுதியாகும்.
	- a) நியமவடிவாக்கல் என்றால் என்ன என தெளிவாக கூறுக.
	- b) முதலாம், இரண்டாம் மற்றும் மூன்றாம் நியமவடிவங்களை  $(1^{\rm st},\ 2^{\rm nd}$  and  $3^{\rm rd}$ normal forms) வரையறுக்க.
	- c) தனியார் வைத்தியசாலை ஒன்றின் பதிவுகளின் பகுதி ஒன்றினை பின்வரும் அட்டவணை காட்டுகின்றது. நீண்டகாலமாக செயற்பட்டுவரும் இவ் தனியார் மயப்படுத்த நடவடிக்கைகளை கணணி வைத்தியசாலையானது தனது விரும்புகிறது.

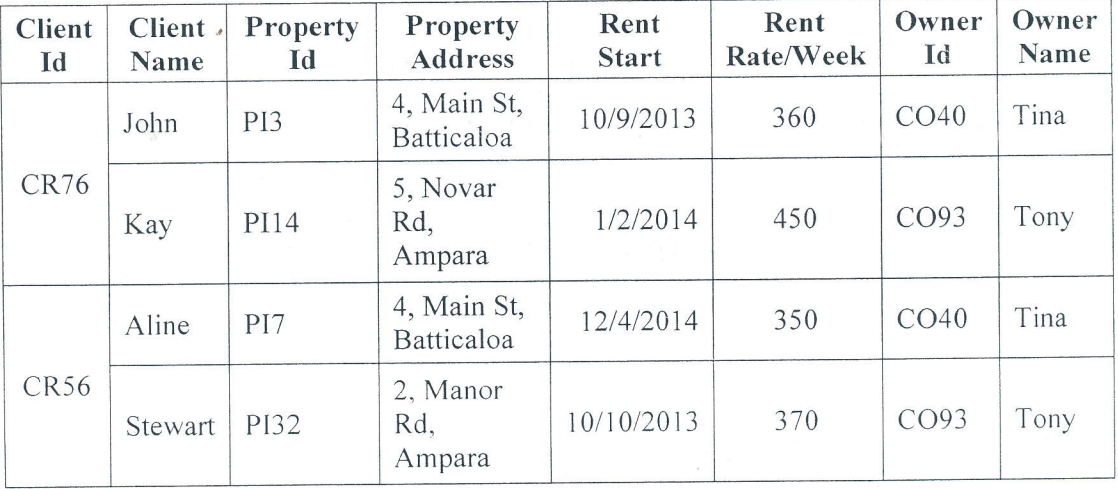

மேலே தரப்பட்ட அட்டவணையினை மூன்றாம் நியமவடிவிற்கு  $(3^{\text{rd}}$  normal form) மாற்றுக. உமது விடையானது நியமவடிவ மாற்றப் படிமுறைகளினையும் கொண்டிருத்தல் வேண்டும். கருதுகோள்கள் ஏதுமிருப்பின் அவற்றினையும் தருக.

Q4)

a) பின்வருவனவற்றைப் பற்றி சிறு குறிப்பு எழுதுக $\epsilon$ 

- i) Entity;
- ii) Attributes;
- iii) Relationship;
- iv) Entity Relationship (ER) Diagram.

b) குணாம்சங்களுடன் (attributes) தரப்பட்டுள்ள பின்வரும் இருப்புக்களை (entities) கருதுக.

Student (StudentNumber, StudentName,Address,RegNumber)

Department (DepartmentNumber, DepartmentName,HgadName)

Subject (SubjectNumber, SubjectName)

Result (RegNumber, UnitNumber, Grade, AcademicYear)

Hostel (HostelName, Location)

மேற்தரப்பட்டவற்றிற்கு ஓர் இருப்புரு-தொடர்புசார் வரிப்படம் (ER Diagram) வரைக

1

ź